# Протокол обмена МФ-И (версия ПО 2.0 и выше)

Для доступа по RS485 интерфейсу. Формат передачи Скорость –1200, 2400, 4800, 9600, 19200, 38400,57600, 115200 Длина слова – 8 бит, Четность – НЕТ.

Скорость по умолчанию 19200.

Для доступа по RS232 (RS485-RS232 конвертер) необходимо использовать 0-й адрес или заданный адрес прибора.

Для чтения рабочих параметров используются функции стандартного протокола MODBUS RTU. Данные в регистрах Modbus имеют формат Big-Endian (первым идет старший байт). Данные в служебных функциях имеют формат Little-Endian (первым идет младший байт).

Функции протокола MODBUS RTU Функция 0x03 READ\_HOLDING\_REGISTERS Чтение регистра хранения Функция 0x04 READ INPUT REGISTERS Чтение входного регистра

Посылка:

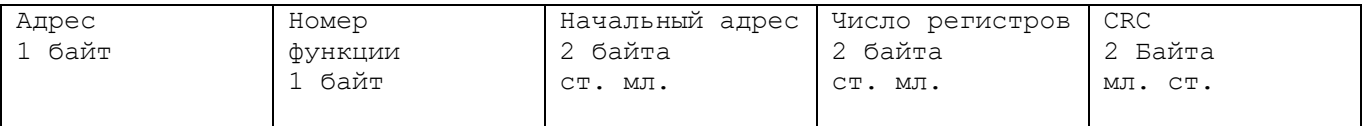

Ответ:

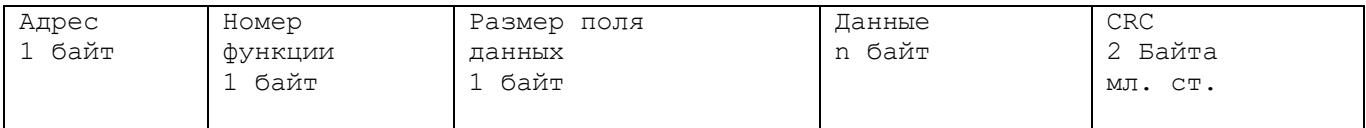

#### Функция 0x06 PRESET SINGLE REGISTER Запись регистра хранения  $\Gamma$ ort $\overline{\Gamma}$

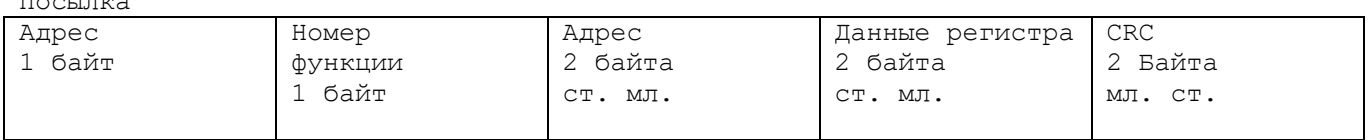

Ответ:

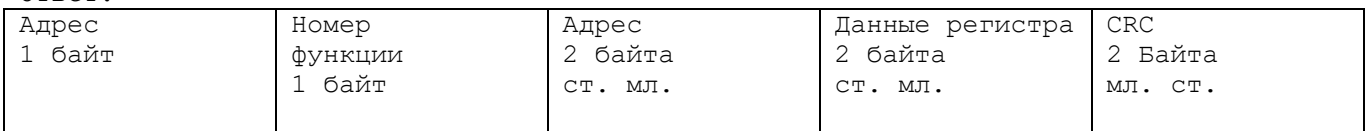

### ФУНКЦИЯ 0x10 PRESET MULTIPLE REGISTERS Запись нескольких регистров хранения

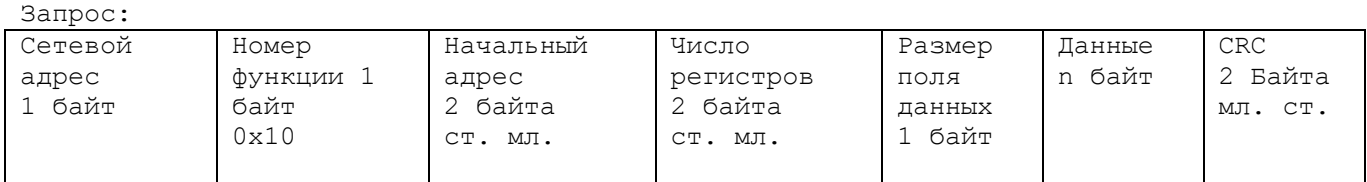

Ответ:

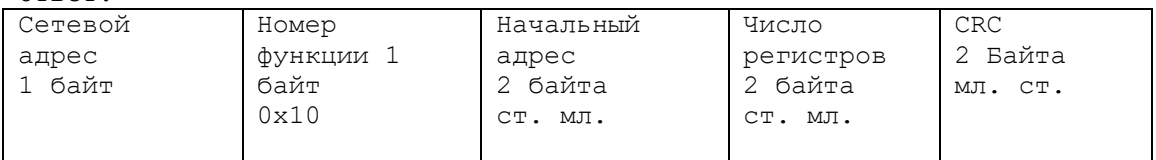

Ошибка

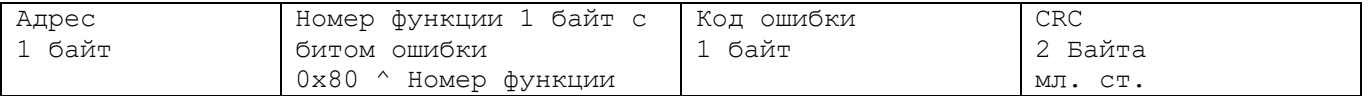

Коды ошибок #define UNKNOWN\_ERROR 0x00 // Общая ошибка(без конкретизации причины) #define ILLEGAL\_FUNCTION 0x01 // Недопустимый(неподдерживаемый) номер функции #define ILLEGAL\_DATA\_ADDRESS 0x02 // Недопустимый(неверный) номер регистра #define ILLEGAL\_DATA\_VALUE 0x03 // Недопустимое значение в поле данных #define SLAVE\_DEVICE\_FAILURE 0x04 // Внутренняя ошибка прибора #define ACKNOWLEDGE 0x05 // Запущена долговременная операция #define SLAVE DEVICE BUSY 0x06 // Устройство занято выполнением долговременной операции #define NEGATIVE\_ACKNOWLEDGMENT 0x07 // Доступ к регистру закрыт

Алгоритм расчета CRC (для Modbus-посылки и страницы архива):

```
unsigned short CalculateCrc(unsigned char *buf, unsigned short size) {
WORD retval=0xFFFF; BYTE j,carry;
for( ; size != 0 ; buf++, size-- ) {
retval ^{\wedge}= *buf;
for (j = 0; j < 8; j++) {
carry = retval \& 1;
retval \gg=1;
if (carry)
retval ^{\wedge} = 0xA001;
}
}
return retval;
}
```
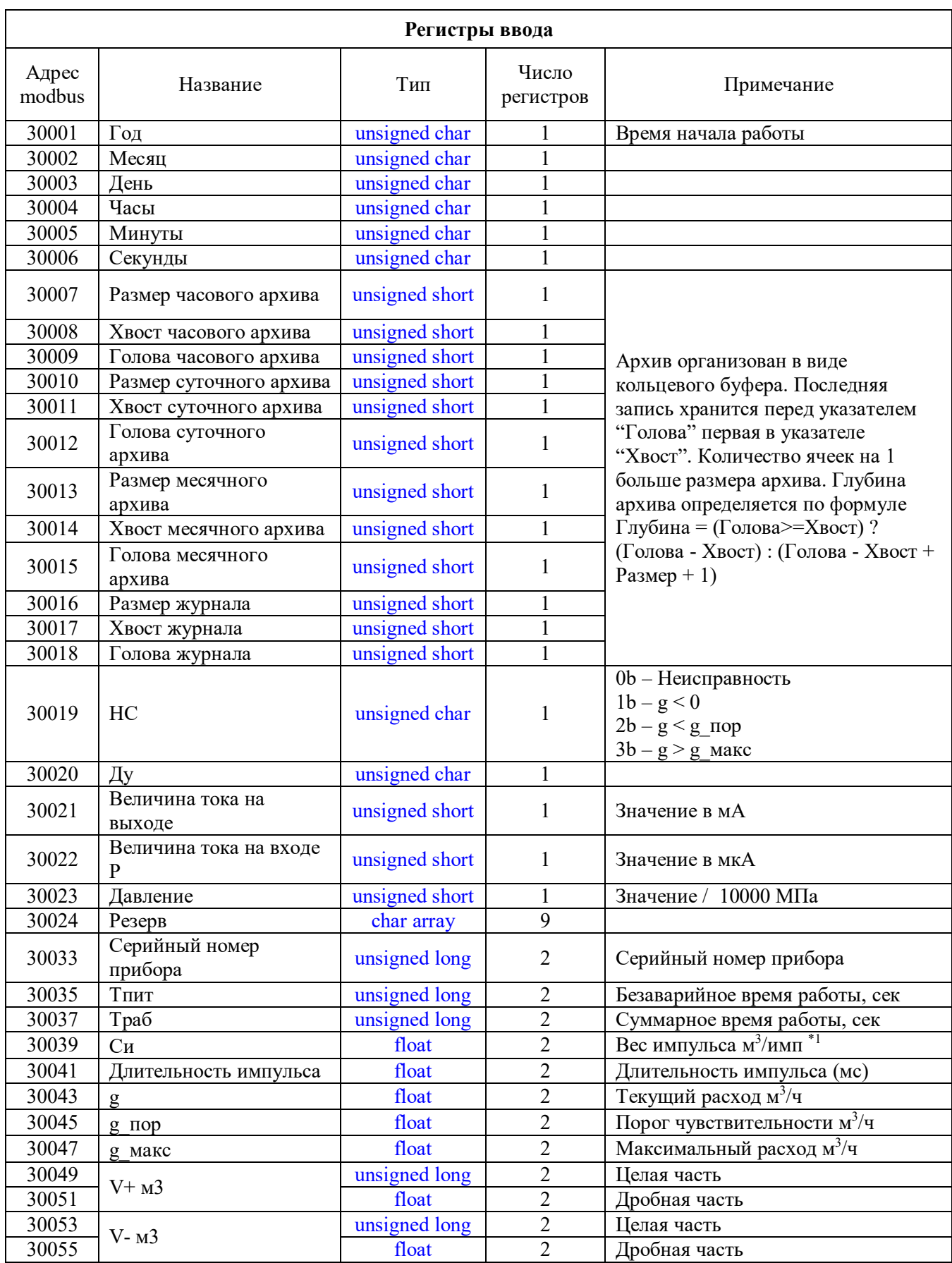

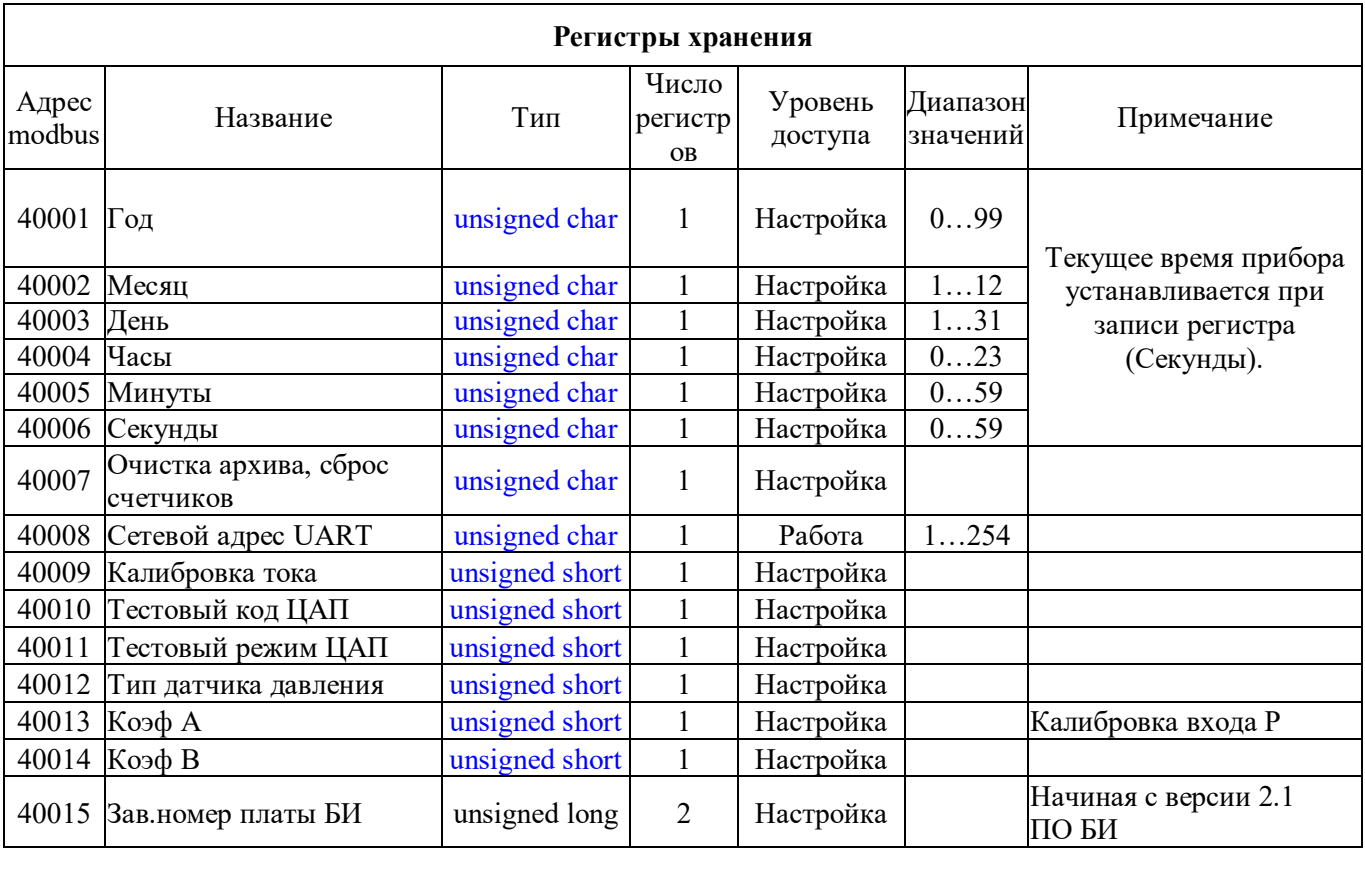

### Функция 65 (0x41 READ\_ARCHIVE\_PAGE) Считать страницу архива

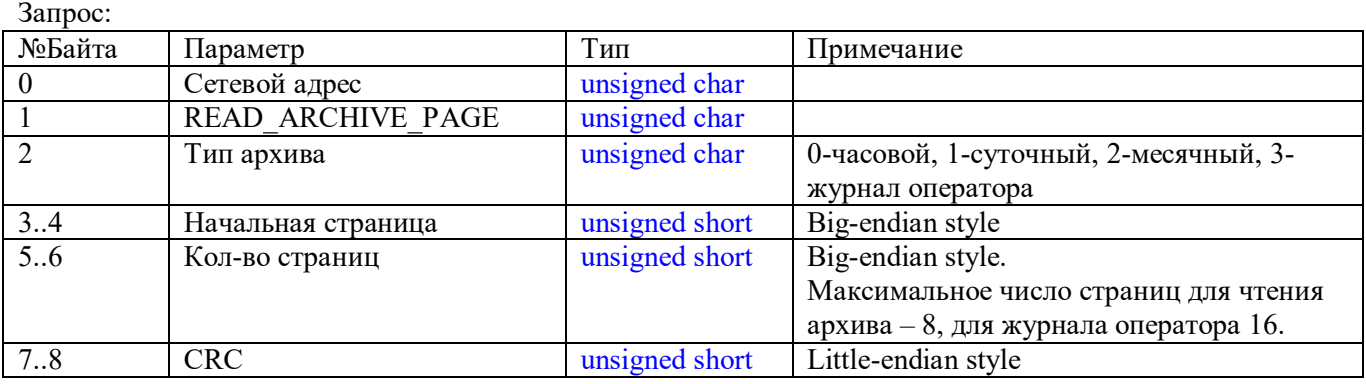

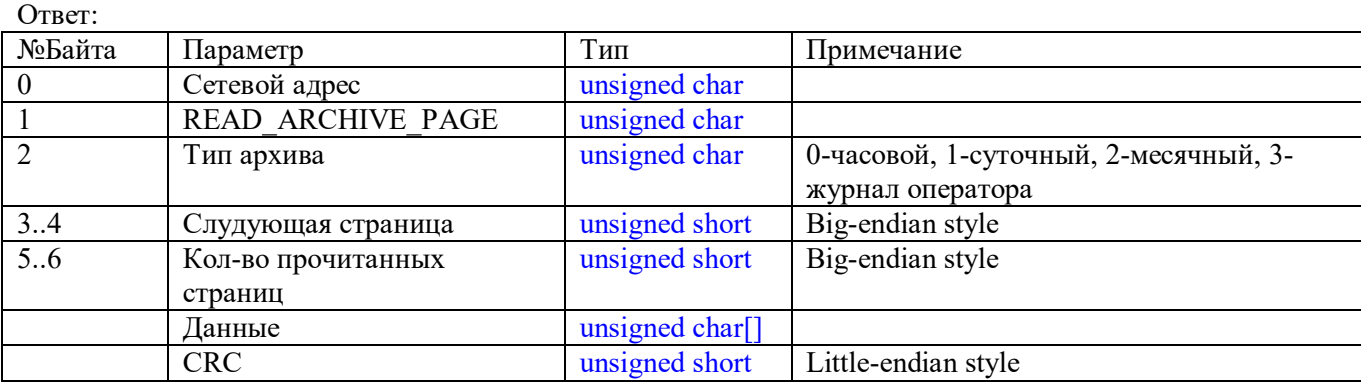

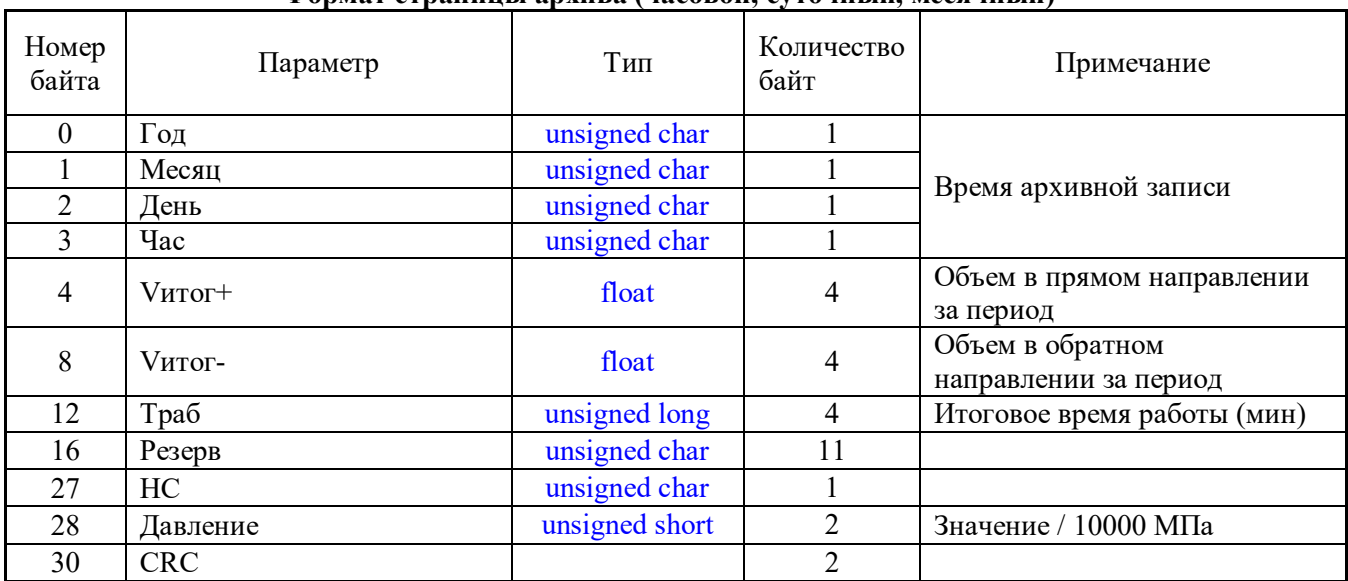

### **Формат страницы архива (часовой, суточный, месячный)**

## **Формат страницы журнала оператора**

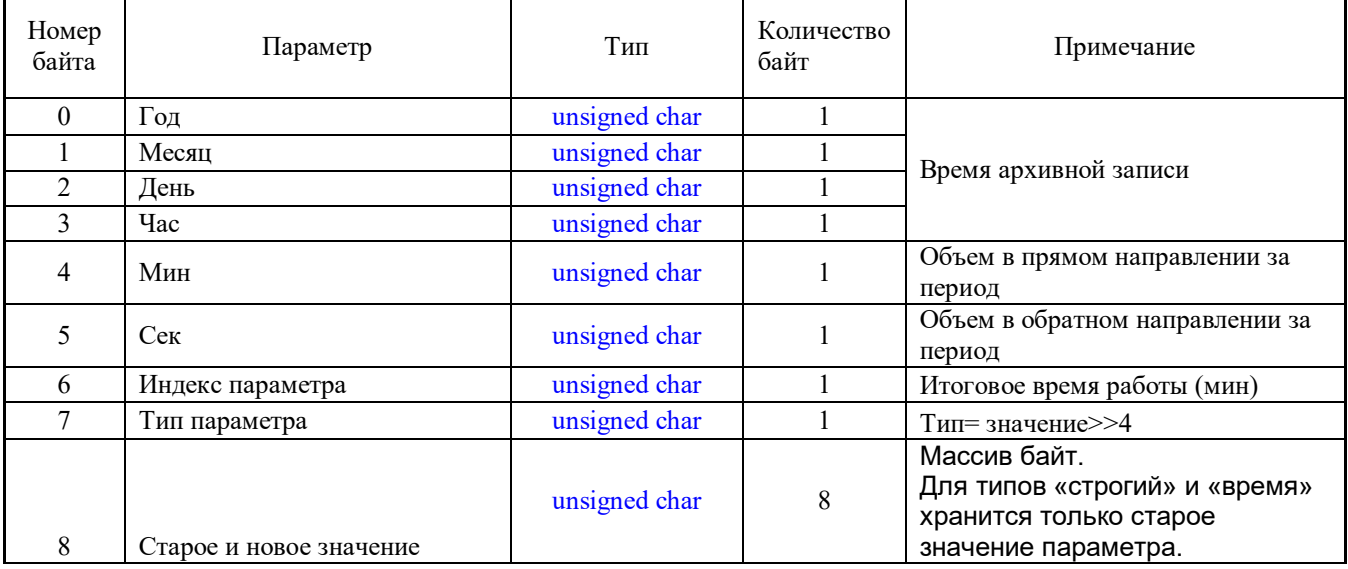

### Индекс параметра

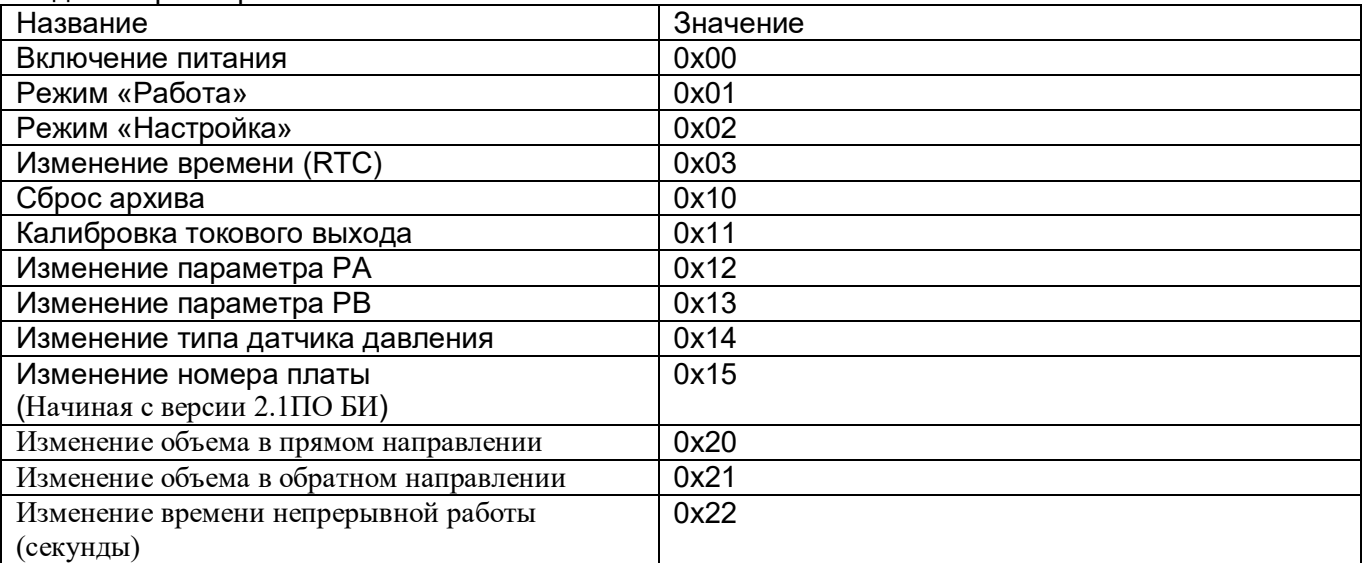

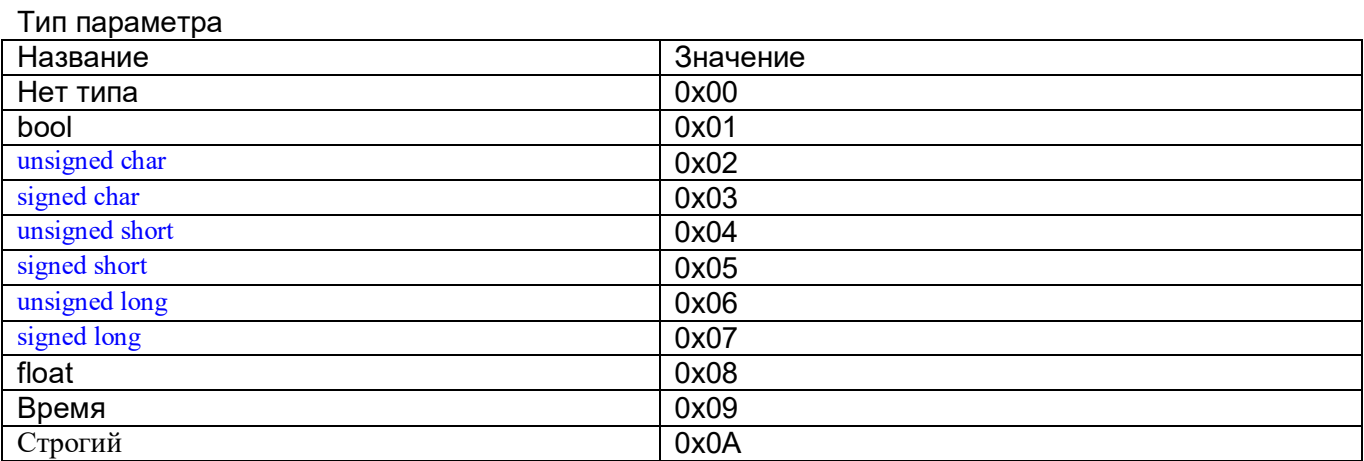

### Время (6 байт)

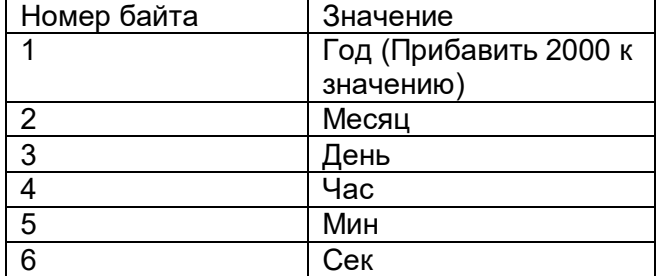

### Тип строгий (8 байт)

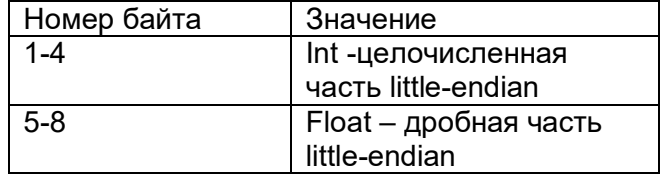

### Примечание:

При формировании Modbus-посылки использовать не полный адрес, а смещение.

Например, запрос на определение серийного номера будет иметь вид:

[netAddr, 0x03, 0x00, 0x0E, 0x00, 0x02, crcL, crcH ];

netAddr – сетевой адрес мф-и;

0x03 – Функция READ\_HOLDING\_REGISTERS;

0 $x00$ , 0 $x0E$  – смещение адреса 40015 хранящего номер. В формате bigendian (старший байт первый);

0x00, 0x02 – адрес занимает 2 регистра В формате bigendian (старший байт первый);

crcL, crcH - сначала младший байт crc потом старший